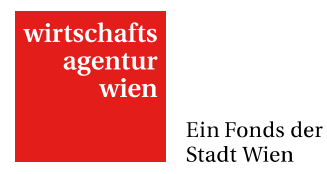

# Leitfaden zur Abrechnung SHARED RESEARCH FACILITIES 2015

Bedienungstipps zur Excel-Mappe "Ressourcenerfassung" und zum Zwischenbericht

Wien, August 2016

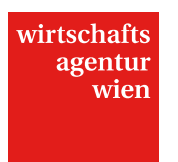

# **Inhalt**

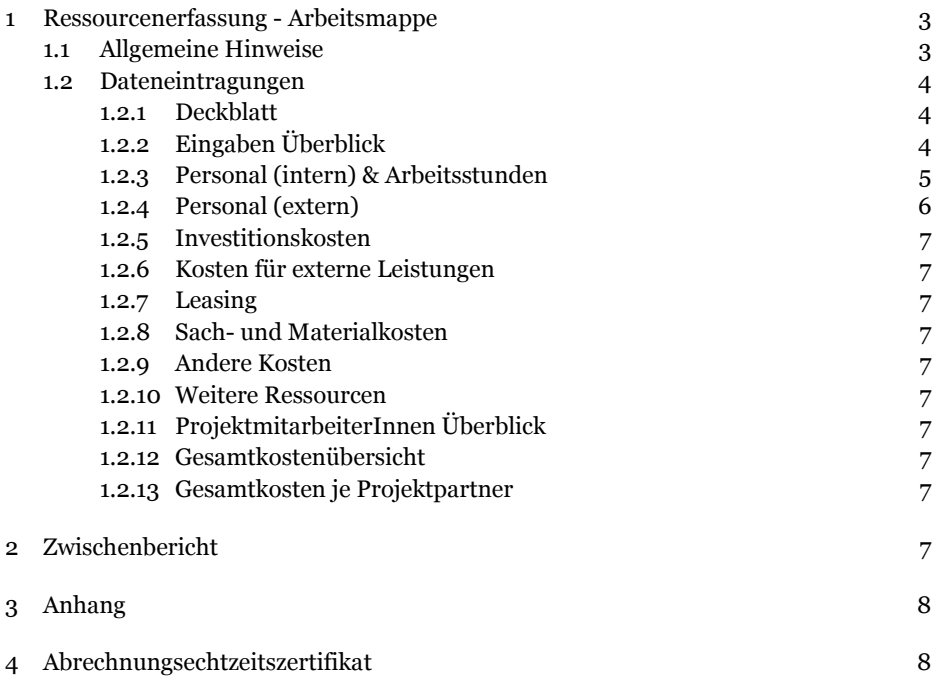

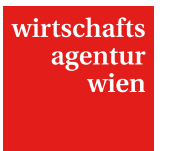

#### **1 Ressourcenerfassung - Arbeitsmappe**

#### **1.1 Allgemeine Hinweise**

Die Arbeitsmappe "Ressourcenerfassung" erleichtert Ihnen das Ausfüllen des Zwischenberichts. Damit können Sie alle Projektkosten, die Grundlage der zugesagten Förderung sind, berechnen und anschließend in den Zwischenbericht einfließen lassen. Die Arbeitsmappe bildet die Grundlage der Bewertung Ihres Projekts und ist daher ein Pflichtbestandteil Ihrer Abrechnung.

Es empfiehlt sich, die Arbeitsmappe noch vor dem Zwischenbericht auszufüllen. Das gibt Ihnen Kostentransparenz für alle Partner, Arbeitspakete und Ressourcen.

Nachfolgend finden Sie – nach allgemeinen Hinweisen – eine kurze Anleitung zur Bedienung der Arbeitsmappe. Sollten Sie darüber hinaus Fragen haben, steht Ihnen Ihre Call-Managerin/Ihr Call-Manager gerne zur Verfügung. Beim Öffnen der Arbeitsmappe können Warnhinweise erscheinen, die zur Aktivierung bzw. Deaktivierung von Makros auffordern. Bestätigen Sie hier bitte die Deaktivierung um das Öffnen der Arbeitsmappe zu ermöglichen. Da die Arbeitsmappe ohne Makrodefinition erstellt wurde, wird diese Funktion nicht benötigt.

Die Arbeitsmappe beinhaltet *Eingabefelder* und *Berechnungsfelder*, die folgendermaßen markiert sind:

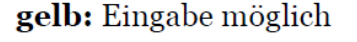

grau: automatische Berechnung, keine Eingabe erforderlich

Falls es zu unerwünschten *Seitenumbrüchen* kommen sollte, können Sie unter *Ansicht/Seitenumbruchvorschau* den Seitenumbruch individuell für Ihre Ansicht anpassen.

Die einzelnen Tabellenblätter sind mit einem *Blattschutz* versehen, um das Löschen der hinterlegten Formeln und Werte zu verhindern. Sollten Sie diesen Schutz aufheben wollen, so können Sie dies durch die Eingabe von *"srf"* im Menüpunkt: *Extras/Schutz/Blattschutz aufheben* oder im Menüpunkt *Überprüfen/Blattschutz aufheben* bewirken. Die grau unterlegten Zellen sind mit einem *Eingabeschutz* versehen.

Um eine bessere Übersicht zu gewähren, wurden Zeilen und Spalten (je nach Tabellenblatt) gruppiert und damit ausgeblendet. Ein Kennzeichen dafür sind die Nummerierungen im linken oberen Eck, die Ihnen die Möglichkeit der Freigabe der *Zeilen/Spalten (2)* oder das Verbergen derselben *(1)* geben. Um diese Funktion zu verwenden muss der Blattschutz jedenfalls aufgehoben werden.

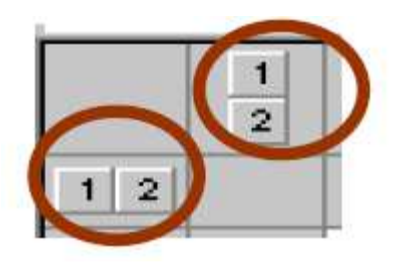

Bitte beachten Sie, dass in der Arbeitsmappe Zeilen und Spalten **weder verschoben noch ausgeschnitten und eingefügt** werden dürfen. Dadurch wird die Funktionsweise der Arbeitsmappe zerstört. Bitte wählen Sie zum Einfügen von Daten entweder die **Direkte Dateneingabe** oder Einfügen der Werte mittels des Befehls **Inhalte einfügen "Werte"** im Menü Bearbeiten.

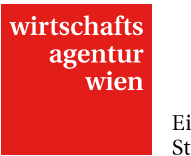

Jedes Tabellenblatt verfügt über eine fortlaufende Nummerierung der einzelnen Dateneintragungen (Belegnummerierung), die in der linken Spalte sichtbar ist. Diese Belegnummer ermöglicht die Zuordnung der eingereichten digitalen Dokumente (Rechnungen, Zahlungsbelege).

Alle Dokumente, die als Nachweis der eingereichten Kosten dienen, müssen einheitlich und fortlaufend beschriftet sein und auf einem beliebigen Speichermedium der Abrechnung hinzugefügt werden. Jede Datei muss dementsprechend auf den Namen des **Rechnungsausstellers,** den **Nettobetrag** und der lt. Ressourcenerfassung vorgegebenen **Belegnummer** lauten (unabhängig von der tatsächlichen Rechnungsnummer).

Beispiel: Geltendmachung einer Rechnung für Programmierarbeiten von Fr. Musterfrau.

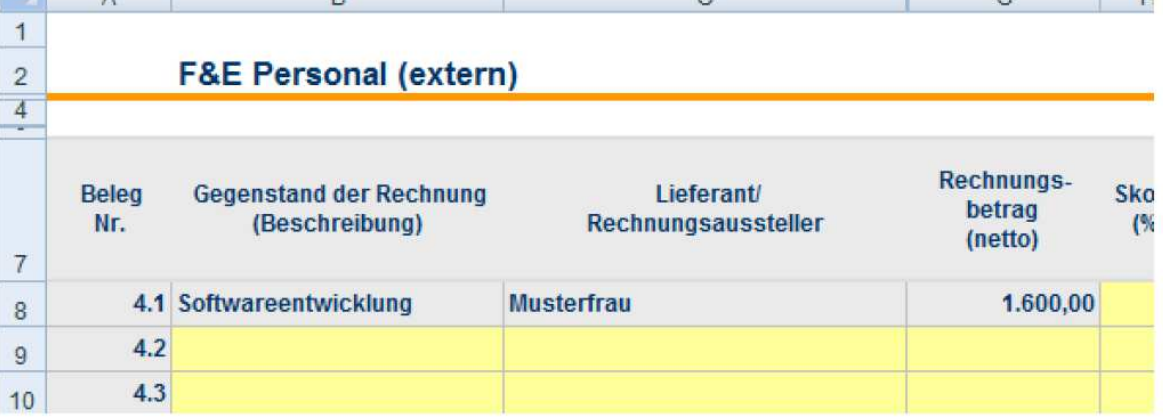

Der Dateiname lautet: 4.1\_Musterfrau\_1600

Als Betrag ist immer der Nettobetrag (förderbarer Betrag lt. Richtlinie) anzugeben.

Hinweis: Wenn Sie nicht vorsteuerabzugsberechtigt sind, kann die gesamte Umsatzsteuer in die Bemessungsgrundlage einfließen.

# **1.2 Dateneintragungen**

#### **1.2.1 Deckblatt**

Am Beginn der Arbeitsmappe befindet sich das Deckblatt, das die Auswahl der entsprechenden Abrechnung, die Eintragung von Firmennamen und Projekttitel und die Abgrenzung des Abrechnungszeitraumes ermöglicht.

# **1.2.2 Eingaben Überblick**

Im nachfolgenden Tabellenblatt *EINGABEN\_ÜBERBLICK* sind folgende Eingaben zu tätigen:

- ¬ Name des Leadpartners (Hauptantragssteller)
- ¬ Namen der Projektpartner
- ¬ Bezeichnung aller Arbeitspakete lt. Antrag
- ¬ Namen der am Projekt mitwirkenden MitarbeiterInnen (Internes Personal)
- Zuordnung der ProjektmitarbeiterInnen zu den Projektpartnern

Bitte beachten Sie, dass (geschäftsführende) GesellschafterInnen, die am Projekt mitwirken, ebenfalls als *Internes Personal* gelten und im Bereich *EINGABEN\_ÜBERBLICK* einzutragen und zuzuordnen sind.

Diese Eingaben sind einmalig zu machen. Infolge stehen Ihnen in der Arbeitsmappe mittels Drop-Down-Felder die hier erfassten Namen und Bezeichnungen zur Zuordnung zu den einzelnen Jahren/Kostenarten zur Verfügung. Bitte beachten Sie, dass zur korrekten Berechnung aller Kosten die Zuordnung der Projektpartner zu den MitarbeiterInnen zwingend erforderlich ist.

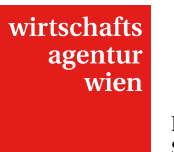

#### **1.2.3 Personal (intern) & Arbeitsstunden**

Zur Erfassung der internen Personalkosten steht Ihnen pro Jahr (Kalenderjahr) ein Tabellenblatt zur Verfügung. Jedes dieser Personalkostenblätter Personal (intern) ist mit dem nachfolgenden Tabellenblatt Arbeitsstunden verknüpft und muss in Verbindung dazu ausgefüllt werden.

(Geschäftsführende) GesellschafterInnen, die am Projekt mitwirken, werden gemäß dem jeweils gültigen Kollektivvertrag der Branche verrechnet. Tragen Sie – wie bei angestellten ProjektmitarbeiterInnen – die hierfür notwendigen Daten (Wochenstundenverpflichtung, Gehalt der höchsten Tarifstufe...) in das Formular ein.

#### **Stundensatzberechnung**

- 1. Tragen Sie das entsprechende Jahr ein.
- 2. Wählen Sie hier einen Namen aus der vorgeschlagenen Liste aus. Sollten Sie hier den/die gewünschte/n MitarbeiterIn nicht finden, müssen Sie die Dateneingabe im Tabellenblatt *EINGABEN\_ÜBERBLICK* korrigieren bzw. ergänzen.
- 3. Geben Sie hier die für den/die MitarbeiterIn zutreffende Wochenstundenverpflichtung lt. Dienstvertrag bzw. bei Gesellschaftern lt. Kollektivvertrag ein.
- 4. Wählen Sie hier aus der Liste das entsprechende Arbeitsverhältnis aus (Angestellt\_Voll-/Teilzeit, Angestellt\_freie/r DN oder GesellschafterIn/InhaberIn)<sup>1</sup>
	- ¬ *Voll-/Teilzeit = Fixes Angestelltenverhältnis auf Dauer, lt. (ASVG) Kranken-, Pensions- Unfall- und Arbeitslosenversichert, Anspruch auf Krankengeld.*
	- ¬ *freie/r DN = kein Anspruch auf Kollektivvertragslohn, Urlaub und Sonderzahlungen, daher geringerer LNK-Aufschlag.*
- 5. Geben Sie die laut Gehaltskonto tatsächlich ausbezahlten monatlichen Bruttobezüge an. Tragen Sie bitte die Daten für das gesamte Kalenderjahr unabhängig von der tatsächlichen Projekttätigkeit ein.
	- Bitte beachten Sie, dass Sonderzahlungen wie Weihnachtsgeld und Urlaubsgeld im entsprechenden Monat der Auszahlung zu berücksichtigen sind.
	- ¬ Es können nur Prämien und sonstige Sonderzahlungen berücksichtig werden, die monatlich in der gleichen Höhe ausbezahlt werden und somit fixer Bestandteil des Gehalts sind.
- 6. Diese Spalte errechnet das Ø Bruttogehalt und dient nur der Information.
- 7. In der ganz rechten Spalte wird der Stundensatz des/der MitarbeiterIn für das Kalenderjahr gezeigt (lt. gültiger SRF-Richtlinie) der zur Berechnung der Personalkosten p. a. (Multiplikation des h-Satzes \* geleisteten Arbeitsstunden) herangezogen wird.

| <b>F&amp;E Personal (intern)</b><br>1. JAHR: |                                |                |                                                     |            |                | 1¶          |  |                                                                                                    |             |             |             |             |             | Stundensatzberechnung                                                                                                    |             |             |                                |                     |
|----------------------------------------------|--------------------------------|----------------|-----------------------------------------------------|------------|----------------|-------------|--|----------------------------------------------------------------------------------------------------|-------------|-------------|-------------|-------------|-------------|----------------------------------------------------------------------------------------------------|-------------|-------------|--------------------------------|---------------------|
| Belea<br>Nr.                                 | Projektmitarbeiterin<br>(Name) | Wochen         | Arbeitsverhältnis<br>(Fix Angestellt/<br>Freier DN) | Jän.       | Febr.          | März        |  | für Voll-/Teitzeitbeschäftigte und Freie Dienstnehmerinnen<br>April<br>einfließen, wenn Sie jedes Monat anfallen und sont ein Flubestandteil des Gehalts darstellen. | Mai         | Juni        | Juli        | Aug         | Sept        | Okt<br>Geben Sie her die Bruttogehälter je Projektretarbeitentenen ein. Füllen Sie das Formular bitte unabhängig von der Projektieufzeit gemäß Lohnkorts für jedes Stonat aus, Kir das Zahlungen verbucht wurden.<br>Inkluderen Sie landesübliche Sonderzahlungen für Urlaubs- und Weihnachtsgeld als Absolutbetrag in entsprechenden klonat der Auszahlung-Sonstge Sonderzahlung (z.B. Prämien, Sachbezug). Dähen. "etz. dürfeit nur dann | Nov.        | Dez.        | $\Box$<br>Britto-<br>Gehalt    | hasta.<br>(Indiana) |
| 1.1.1                                        |                                |                |                                                     |            |                |             |  |                                                                                                    |             |             |             |             |             |                                                                                                    |             |             | €                              | 7 <sup>1</sup>      |
| 1.1.2                                        | 2 <sup>1</sup>                 |                |                                                     |            |                |             |  |                                                                                                    |             |             |             |             |             |                                                                                                    |             |             | é                              |                     |
| 1.1.3                                        |                                |                |                                                     |            |                |             |  |                                                                                                    |             |             |             |             |             |                                                                                                    |             |             | €<br>Car                       | H.H.                |
| 1.1.4                                        |                                |                |                                                     |            |                |             |  |                                                                                                    |             |             |             |             |             |                                                                                                    |             |             | $\epsilon$<br>×.               | n.b.                |
| 1.1.5                                        |                                |                |                                                     |            |                |             |  |                                                                                                    |             |             |             |             |             |                                                                                                    |             |             | ë<br>14                        | n.b.                |
| 1.1.6                                        |                                | 3 <sup>1</sup> |                                                     |            | 5 <sup>1</sup> |             |  |                                                                                                    |             |             |             |             |             |                                                                                                    |             |             | é<br>Car.                      | n.h.                |
| 1.1.7                                        |                                |                |                                                     |            |                |             |  |                                                                                                    |             |             |             |             |             |                                                                                                    |             |             | €<br>$\sim$                    | n.b.                |
| 1.1.8                                        |                                |                |                                                     |            |                |             |  |                                                                                                    |             |             |             |             |             |                                                                                                    |             |             | €<br>÷                         | n.b.                |
| 1.1.9                                        |                                |                |                                                     |            |                |             |  |                                                                                                    |             |             |             |             |             |                                                                                                    |             |             | €<br>c.                        | n.b.                |
| 1.1.10                                       |                                |                |                                                     |            |                |             |  |                                                                                                    |             |             |             |             |             |                                                                                                    |             |             | ¥.<br>r an                     | n.b.                |
| 1.1.11                                       |                                |                | 41                                                  |            |                |             |  |                                                                                                    |             |             |             |             |             |                                                                                                    |             |             | 69                             | n.b.                |
| 1.1.12                                       |                                |                |                                                     |            |                |             |  |                                                                                                    |             |             |             |             |             |                                                                                                    |             |             |                                | n.b.                |
| 1.1.13                                       |                                |                |                                                     |            |                |             |  |                                                                                                    |             |             |             |             |             |                                                                                                    |             |             |                                | n.b.                |
| 1.1.14                                       |                                |                |                                                     |            |                |             |  |                                                                                                    |             |             |             |             |             |                                                                                                    |             |             | ë<br>$\sim$                    | n.b.                |
| 1.1.15                                       |                                |                |                                                     |            |                |             |  |                                                                                                    |             |             |             |             |             |                                                                                                    |             |             | ë<br>$\sim$                    | n.b.                |
| 1.1.16                                       |                                |                |                                                     |            |                |             |  |                                                                                                    |             |             |             |             |             |                                                                                                    |             |             | €<br>$\sim$                    | n.b.                |
| 1.1.17                                       |                                |                |                                                     |            |                |             |  |                                                                                                    |             |             |             |             |             |                                                                                                    |             |             | e<br>16                        | n.b.                |
| 1.1.18                                       |                                |                |                                                     |            |                |             |  |                                                                                                    |             |             |             |             |             |                                                                                                    |             |             | €<br>74                        | n.b.                |
| 1.1.19<br>1.1.20                             |                                |                |                                                     |            |                |             |  |                                                                                                    |             |             |             |             |             |                                                                                                    |             |             | $\epsilon$<br>16<br>$\epsilon$ | n.b.                |
|                                              | Summe                          |                |                                                     | $\epsilon$ | $=$ $\epsilon$ | $ \epsilon$ |  | $ \epsilon$                                                                                                    | $ \epsilon$ | $ \epsilon$ | $ \epsilon$ | $ \epsilon$ | $ \epsilon$ | $=$ $\epsilon$                                                                                                    | $ \epsilon$ | $ \epsilon$ | Ce.<br>٠                       | n.b.                |

<sup>1</sup> Falls keines der Arbeitsverhältnisse zutrifft, muss der Name aus dem Tabellenblatt EINGABE\_ÜBERBLICK gestrichen werden und die Kosten als externe Personalkosten geltend gemacht werden.

 $\overline{a}$ 

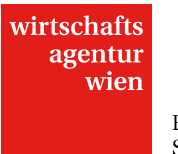

#### **Arbeitsstunden**

Für jede/n im Tabellenblatt *Projektstunden* definierte/n MitarbeiterIn werden die geleisteten Arbeitsstunden im Projekt pro Monat UND Arbeitspaket eingetragen. Bitte beachten Sie, dass beide Eingabemöglichkeiten verpflichtend pro Kalenderjahr zu tätigen sind. Diesen Dateneintragungen müssen Detailerfassungen (Stundenlisten pro MitarbeiterIn) zugrunde liegen, die im Rahmen eines Begutachtungsprozesses geprüft werden können. Eine Vorlage hierzu finden Sie im Downloadbereich (Stundenliste.xlsx).

- 1. Das Kalenderjahr wird aus dem Tabellenblatt Personal (intern) eingeblendet.
- 2. Hier wird der im Tabellenblatt Personal (intern) eingetragene Name des Mitarbeiters/der Mitarbeiterin eingeblendet.
- 3. Tragen Sie für diese/n MitarbeiterIn die entsprechenden Projektstunden pro Monat ein.
- 4. Anschließend finden Sie die Summe der pro Jahr geleisteten Arbeitsstunden am Projekt
- 5. Fügen Sie nachfolgend die Leistungsstunden pro Arbeitspaket ein.
- 6. Hier erfolgt eine automatische Kontrolle der Übereinstimmung Ihrer Eingaben pro Monat und pro Arbeitspaket. Sollten die beiden Summen nicht übereinstimmen wird dies durch ein "**!**" gekennzeichnet.

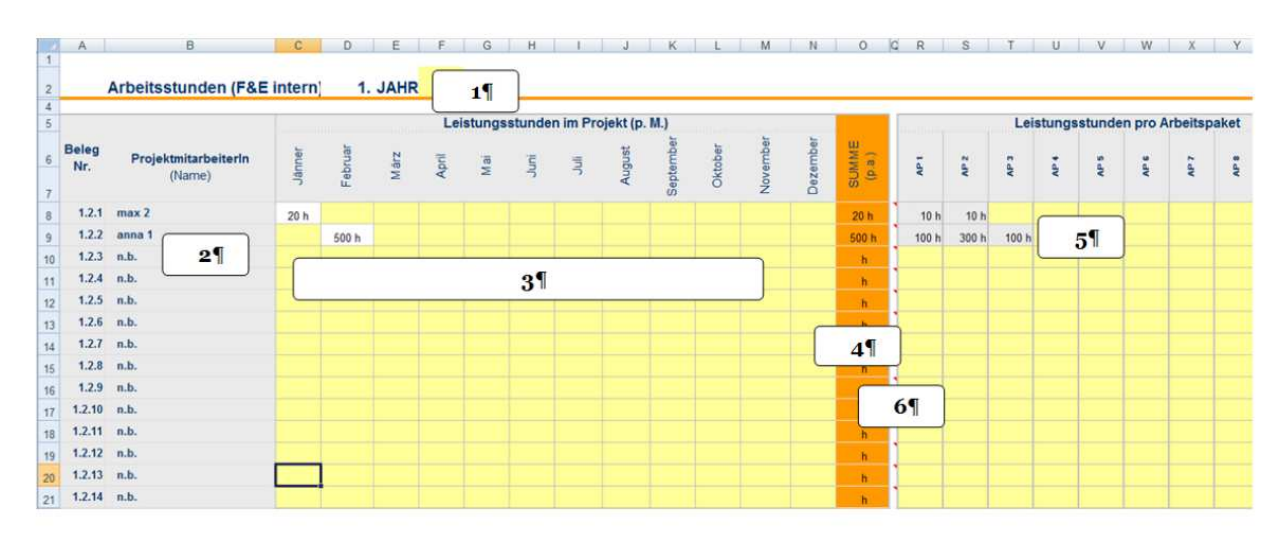

#### **1.2.4 Personal (extern)**

In diesem Tabellenblatt sind alle Personalkosten einzutragen, die extern bezogen wurden (zugekaufte F&E-Leistungen). Zu diesen Leistungen zählen auch MitarbeiterInnen, die auf Basis eines Werkvertrages tätig sind und ihre Leistungen nur durch Honorarnoten (Rechnungen) geltend machen.

- ¬ Geben Sie die Bezeichnung der zugekauften Leistungen und den jeweiligen Lieferanten/Rechnungsaussteller an.
- ¬ Ordnen Sie jede Leistung dem Projektpartner zu, der diese Kosten getragen hat.
- ¬ Anschließend wählen Sie das Arbeitspaket aus, dem diese Leistung zuordenbar ist.
	- ¬ Wenn eine Leistung mehreren Arbeitspaketen und/oder Projektpartnern zuzuordnen ist, teilen Sie den Betrag entsprechend und füllen Sie zwei gleiche Zeilen aus, die sich evtl. auch durch den Betrag - jedenfalls aber durch den zuordenbaren Projektpartner und das Arbeitspaket – unterscheiden.
	- ¬ Achten Sie darauf, dass der dieser Leistung zugrundeliegende Rechnungsbeleg jedenfalls mehrere in der Spalte links ersichtlichen – Belegnummern führen muss oder Sie diese Nummerierung entsprechend anpassen.

Bitte beachten Sie, dass eine fehlende Zuordnung zu Projektpartnern und Arbeitspaketen zur Folge hat, dass die Rechnungen bzw. Kosten nicht in die Berechnungen aufgenommen werden!

- ¬ Tragen Sie das Rechnungsdatum und den Rechnungsbetrag (netto) ein.
- ¬ Geben Sie bekannt, ob und wenn ja, wie viel % Skonto auf diese Rechnung erlassen wurde. Sollte die Rechnung auf einen Fremdwährungsbetrag lauten, ist dieser in der nächsten Spalte einzutragen und ein entsprechender Nachweis (Wechselkurs bei Abbuchung) bekannt zu geben.

Für den Fall, dass Sie im Projekt Leistungen von verbundenen Unternehmen in Anspruch genommen haben (Beteiligung von über 25%) müssen Sie diese hier im Bereich Personal (extern) geltend machen, sie jedoch wie Personal (intern) nachweisen. Details sind in der Förderabteilung zu erfragen.

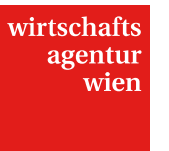

#### **1.2.5 Investitionskosten**

Die Eingaben in diesem Tabellenblatt erfolgen analog zu den oben genannten externen Personalkosten; Die Kosten werden jedoch keinem bestimmten Arbeitspaket zugeordnet.

Bitte beachten Sie, dass für alle Investitionskosten (materiell und immateriell) ein Nachweis zu erbringen ist. Die Infrastruktur muss in den Büchern als Anlagevermögen ausgewiesen sein.

#### **1.2.6 Kosten für externe Leistungen**

Die Eingaben in diesem Tabellenblatt erfolgen analog zu den oben genannten externen Personalkosten Die Kosten werden jedoch keinem bestimmten Arbeitspaket zugeordnet.

#### **1.2.7 Leasing**

Die Eingaben in diesem Tabellenblatt erfolgen analog zu den oben genannten externen Personalkosten, werden jedoch keinem bestimmten Arbeitspaket zugeordnet. Darüber hinaus ist hier der Wert, soweit und solange der Rechnungsgegenstand für das Vorhaben genutzt wurde, anzugeben. Es gilt die nach den Grundsätzen der ordnungsgemäßer Buchführung ermittelte Wertminderung während der Dauer des Vorhabens als beihilfenfähig. Bitte beachten Sie, dass für alle Leasingkosten der entsprechende Leasingvertrag zu übermitteln ist.

#### **1.2.8 Sach- und Materialkosten**

Die Eingaben in diesem Tabellenblatt erfolgen analog zu den oben genannten externen Personalkosten; Die Kosten werden jedoch keinem bestimmten Arbeitspaket zugeordnet.

#### **1.2.9 Andere Kosten**

Die Eingaben in diesem Tabellenblatt erfolgen analog zu den oben genannten externen Personalkosten; Die Kosten werden jedoch keinem bestimmten Arbeitspaket zugeordnet.

#### **1.2.10Weitere Ressourcen**

Die Bekanntgabe der nicht förderbaren Kosten ist aufgrund der Kumulierungsbestimmungen der EU zwingend erforderlich. Aus diesem Grund bitten wir Sie, die Einträge im Abrechnungsformular zu tätigen, selbst wenn diese Kosten nicht Teil der Bemessungsgrundlage sein können. Für diesen Punkt sieht die Ressourcenerfassung keine gesonderte weitere Berechnung vor.

#### **1.2.11 ProjektmitarbeiterInnen Überblick**

In diesem Tabellenblatt finden Sie eine Übersicht über alle zuvor eingetragenen Kosten aufgegliedert nach ProjektmitarbeiterInnen.

#### **1.2.12 Gesamtkostenübersicht**

In diesem Tabellenblatt finden Sie eine Übersicht über alle zuvor eingetragenen Kosten aufgegliedert nach Arbeitspaketen.

#### **1.2.13 Gesamtkosten je Projektpartner**

In diesem Tabellenblatt finden Sie eine Übersicht über alle zuvor eingetragenen Kosten aufgegliedert nach Projektpartnern.

#### **2 Zwischenbericht**

Sobald Sie alle Eingaben im Dokument *Ressourcenerfassung.xls* getätigt haben, können Sie mit dem Ausfüllen des Zwischenberichts (inhaltlicher Teil, Word-Dokument anbei) beginnen.

Folgende Menüpunkte stehen Ihnen im Dokument zur Dateneingabe zur Verfügung:

- ¬ Basisdaten
- ¬ Plandaten
- ¬ Projektplan
- Bisherige Projektentwicklung

Bitte beachten Sie, dass Sie nur Kosten aus dem jeweiligen Berichtszeitraum laut Fördervertrag abrechnen können. Alle weiteren Details entnehmen Sie bitte dem Dokument selbst.

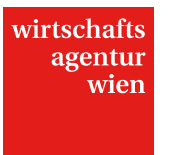

# **3 Anhang**

Alle weiteren Dokumente (z.B. aktueller Jahresabschluss, Lohnkonten, Projektdokumentation usw.), die zur vollständigen Beurteilung der Abrechnung notwendig sind und übermittelt werden müssen, finden Sie auch noch einmal gesammelt im Dokument "Checkliste Anhänge". Generell wird jedoch empfohlen, alle Abrechnungsunterlagen auf ein Speichermedium zu kopieren und diese mit dem unterschriebenen Abrechnungsechtheitszertifikat an die Förderstelle zu übermitteln.

# **4 Abrechnungsechtzeitszertifikat**

Um Ihre Abrechnung rechtswirksam einzureichen und deren Echtheit, Richtigkeit und Vollständigkeit zu bestätigen, bedarf es der Zertifizierung mittels **Abrechnungsechtheitszertifikats** (siehe Dokument im Anhang). Das Abrechnungsechtheitszertifikat ist **firmenmäßig zu zeichnen und im Original binnen 14 Tagen an folgende Adresse zu übermitteln:** Wirtschaftsagentur Wien. Ein Fonds der Stadt Wien

Mariahilfer Straße 20 1070 Wien

Bitte beachten Sie die Einhaltung der Übermittlungsfrist, da ohne Vorliegen des Zertifikats eine Bearbeitung Ihrer Abrechnung nicht möglich ist.